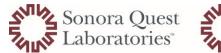

- 1. Lab personnel investigates test
  - a. Is there an orderable?
    - i. Yes
      - 1. Order using correct mnemonic
    - ii. No
      - 1. Is testing available in the ARUP Test catalog
        - a. Yes
          - i. Order ARUP MISC test code in Cerner
        - b. No
- i. Research test, reference cascade of referral laboratories to send testing to
- 2. These situations **DO NOT** qualify for use of the **ARUP MISC** test code
  - a. Any testing w/ potential for reflex
    - i. Reflex testing-the initial test completes the MISC interface test so there is no place for the reflex to post back
  - b. Allergen testing
    - i. not recommended since multiple allergens are usually ordered at one time
  - c. Microbiology testing
    - i. only results post back
  - d. Anatomical Pathology/Cytology testing
- 2. Proper Ordering of ARUP MISC test code in Cerner
  - a. Order ARUP MISC mnemonic in Cerner Note: Only one ARUP test can be listed per ARUP MISC order
  - b. Choose an acceptable specimen type from the list (as shown)

| Demograph<br>Name       | ZZZBDMC, LabMale    |
|-------------------------|---------------------|
|                         | 01/01/1945          |
|                         | d: 11/18/2021 15:45 |
| Orderable:              | ARUP MISC           |
|                         | Type                |
| - specimen              | 130-21              |
| specimen                | 1997-1              |
| * Specimen<br>Blood     |                     |
| Blood<br>Body Fl        |                     |
| Blood<br>Body FI<br>CSF |                     |
| Blood<br>Body Fl        | 1                   |

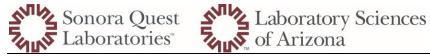

Note: If more than one ARUP MISC test must be ordered on the same patient, change collection time 1 minute apart for each ARUP MISC test ordered. Do not log in multiple ARUP MISC tests for same time/date of collection (must be 1 minute apart).

c. Enter in ARUP test name

| * ARUP Test Name: |  |
|-------------------|--|
| * ARUP Test Name: |  |
| <14 Characters    |  |

Note: ARUP does not allow more than 14 characters for test name - this includes "spaces"

d. Enter the exact test code as listed in ARUP catalog (use any preceding zeros)

| * ARUP Order Code: |  |
|--------------------|--|
| 0020503            |  |

- e. In label comment add specimen minimum amount, type, and transport temperature i. Example: SST Serum 1 mL – FRZ
- f. If the specimen is a body fluid of any type MUST include the source of specimen in the ARUP Additional Info area

| Additional Information ARUP: |  |
|------------------------------|--|
| Peritoneal                   |  |

g. Add testing information to Order Note on all ARUP MISC orders using ESOTCOM (F9) to explode fields

| Edit Comment                                                                                                    | Comme                                                                                                    |
|----------------------------------------------------------------------------------------------------|----------------------------------------------------------------------------------------------------|
| Comment type:                                                                                                    |                                                                                                    |
| Order Note 🗸                                                                                                    | Order Comment Order Note                                                                                                    |
| Comment<br>Enter all applicable fields:<br>Test Name:<br>Reference Lab:<br>Test Code:<br>Shipping Temp:<br>Specimen Type:<br>TAT:<br>CPT Code:<br>COst:<br>Additional Comments:<br>FDA Approved Test: YES_NO_LDT<br>Medical Director/Pathologist: approved by<br>Billing Completed by_Date_Time_ | Enter all applicable fields:<br>Test Name: _ Glucose, Body Fluid<br>Reference Lab: _ ARUP<br>Test Code: _0020503<br>Shipping Temp: _ REF<br>Specimen Type: _ Peritoneal Fluid<br>TAT: _ within 24 of receipt at ARUP<br>CPT Code: 82945<br>Cost: _\$7.35<br>Additional Comments: _220794<br>FDA Approved Test: YES_ NO_ LDT_X<br>Medical Director/Pathologist: approved by _<br>Billing Completed by_ Date_ Time_ |

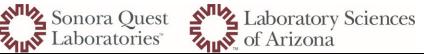

- 3. Proper processing of sample on ARUP MISC test code after collection
  - a. Log specimen into xxCentral Processing
  - b. Prepare sample for testing
    - i. Ex. Centrifuge, aliquot, whole blood, etc.
  - c. Process specimen for transfer to ARUP Interface

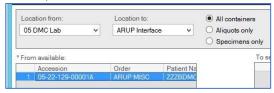

- d. Properly apply Worklist ID on accession
- e. All samples will be on the ARUP REF bench for worklist
- f. Log all accession(s) into the ARUP Interface Log In

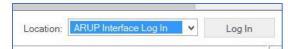

- g. Verify Accession is "In Lab" in ORV
- h. Package and send samples to ARUP using correct temperature as required by test

| Accession       | Order     | Specimen | Col | Status | C |
|-----------------|-----------|----------|-----|--------|---|
| 05-22-129-00001 | ARUP MISC | Body Fl  | TS  | In-Lab | 2 |

#### Storage/Transport Refrigerated. Temperature:

- 4. Results and billing
  - a. Manual billing process performed for each test
    - i. Refer to LSA Billing team with questions
  - b. ARUP will result as "See Report" and testing will move to "In Process" status in ORV
  - c. Testing accession will remain "In Process" on xxSO Pending log until test code and test name are verified by on-site lab staff

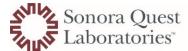

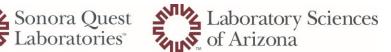

d. In A.R.E. (Accession Result Entry) verify the test name and test code, if accurate select verify button

| Procedure                   |   | Result        | Flags | Status    |
|-----------------------------|---|---------------|-------|-----------|
| ARUP Misc Test Result       |   | See Report    |       | Verified  |
| ARUP Order Code             | ~ | 123456        |       | Performed |
| ARUP Test Name              | ~ | <14 Character |       | Performed |
| Additional Information ARUP |   |               |       |           |

e. Test will complete in O.R.V. (Order Result Viewer) and post to patients EMR (Electronic Medical Record)

| ALLRESLTSECT          | 05/10/2022 11:52<br>MST |
|-----------------------|-------------------------|
| MISC LAB TESTS        |                         |
| ARUP Test Name        | <14 Character           |
| ARUP Misc Test Result | See Report              |